Министерство сельского хозяйства Российской Федерации федеральное государственное бюджетное образовательное учреждение высшего образования «Санкт-Петербургский государственный аграрный университет»

Калининградский филиал

Кафедра механизации сельского хозяйства

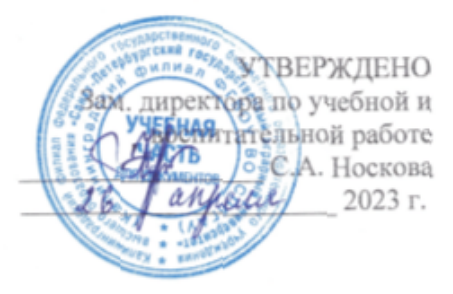

Приложение 3.14

# РАБОЧАЯ ПРОГРАММА ДИСЦИПЛИНЫ (МОДУЛЯ) **«КОМПЬЮТЕРНОЕ ПРОЕКТИРОВАНИЕ»**

основной профессиональной образовательной программы образовательной программы высшего образования

> Уровень профессионального образования высшее образование - бакалавриат

> > Направление подготовки 35.03.06 Агроинженерия

Направленность (профиль) образовательной программы Технические системы в агробизнесе

> Форма обучения Очная Заочная

> > Год приема 2023

Подписано<br>цифровой подписью:<br>ФГБОУ ВО СПБГАУ Долеск цифровой подписью: ФГБОУ ВО СПБГАУ

Полесск

Председатель учебнометодического совета (подп

Носкова С.А.

Заведующий выпускающей кафедры

(подпись)

Рожков А.С.

Разработчик, ст. преподаватель

(подпись)

Черкасов В.Е.

СОГЛАСОВАНО

Заведующий библиотекой

одпись)

T,

Волкова С.В.

# **СОДЕРЖАНИЕ**

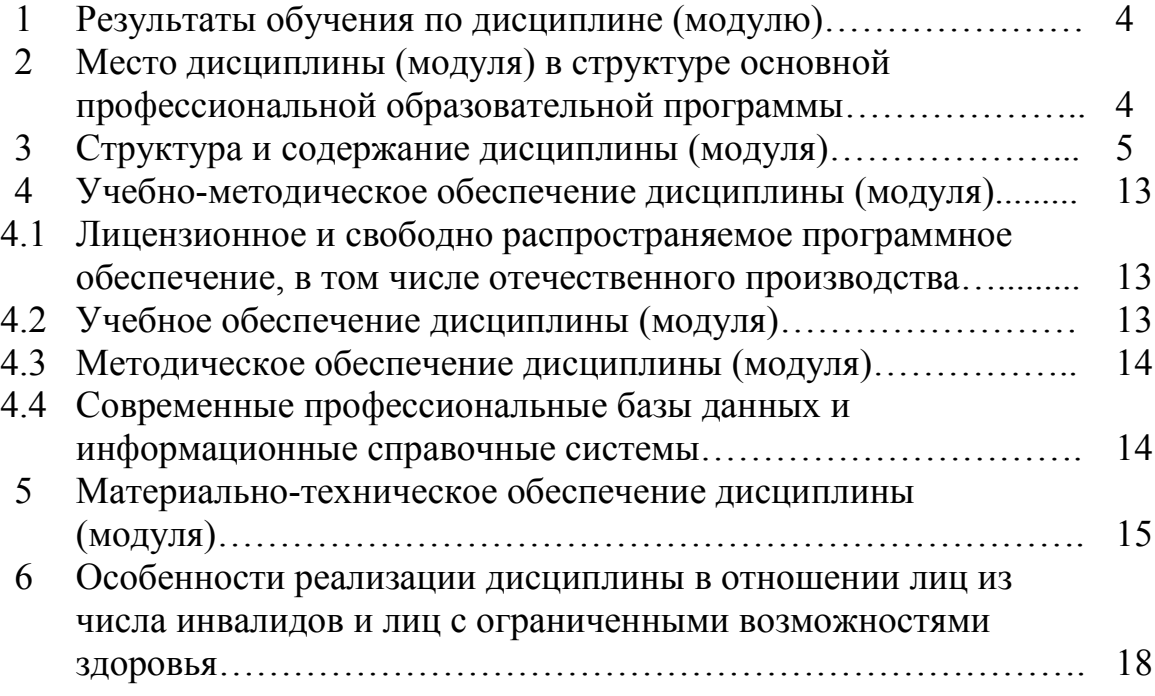

#### **1 Результаты обучения по дисциплине (модулю)**

Результаты обучения по дисциплине «Компьютерное проектирование» представлены в таблице 1.

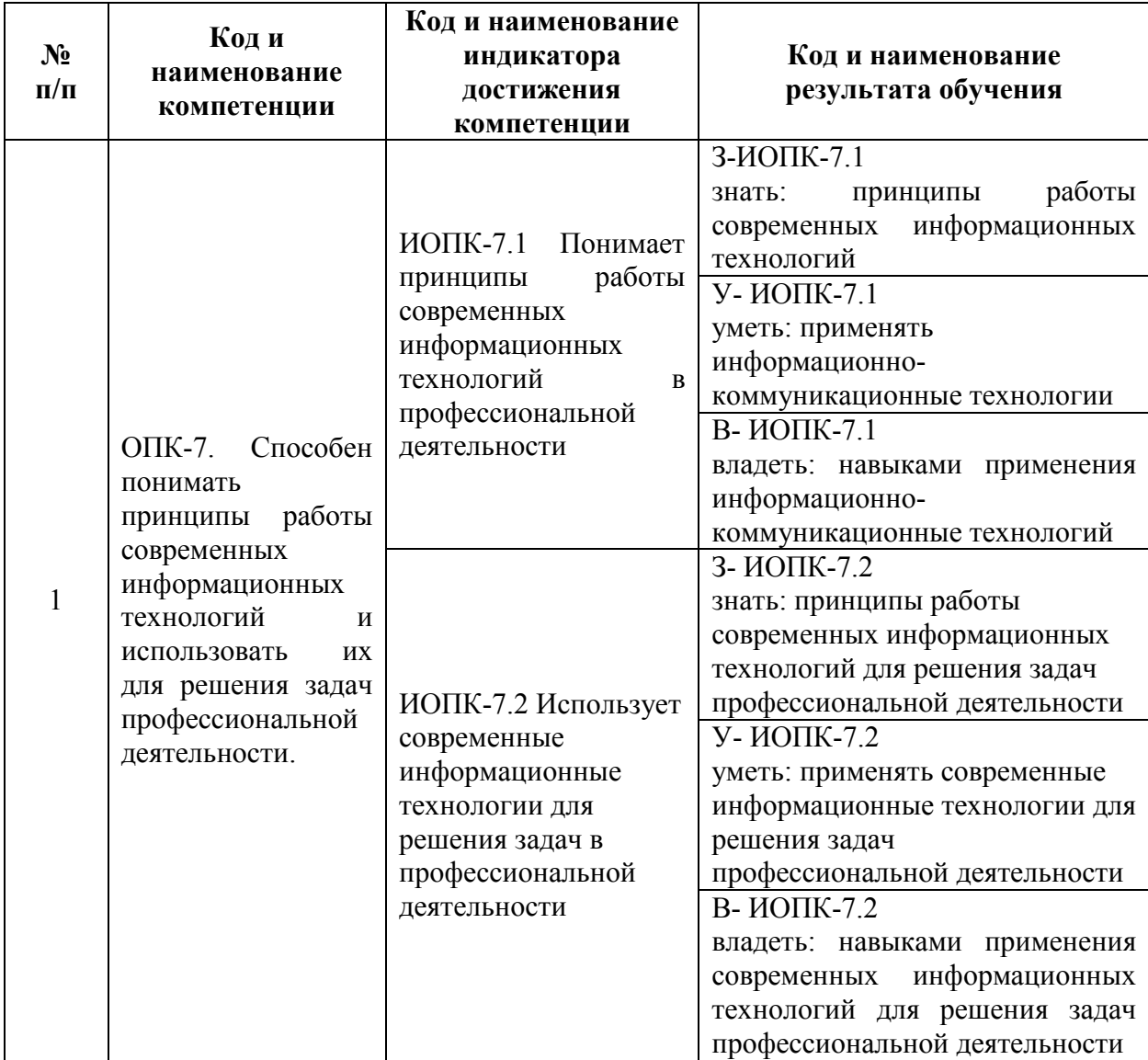

Таблица 1. Результаты обучения по дисциплине

## **2 Место дисциплины (модуля) в структуре основной профессиональной образовательной программы**

Дисциплина «Компьютерное проектирование» относится к обязательной части, Блока 1 образовательной программы.

# **3 Структура и содержание дисциплины (модуля)**

Общая трудоемкость дисциплины «Компьютерное проектирование» составляет 2 зачетных единицы / 72 часа (таблица 2).

Содержание дисциплины «Компьютерное проектирование» представлено в таблицах 3 – 6.

# Таблица 2. Структура дисциплины (модуля) Распределение трудоёмкости дисциплины по видам работ по семестрам ОЧНАЯ ФОРМА ОБУЧЕНИЯ

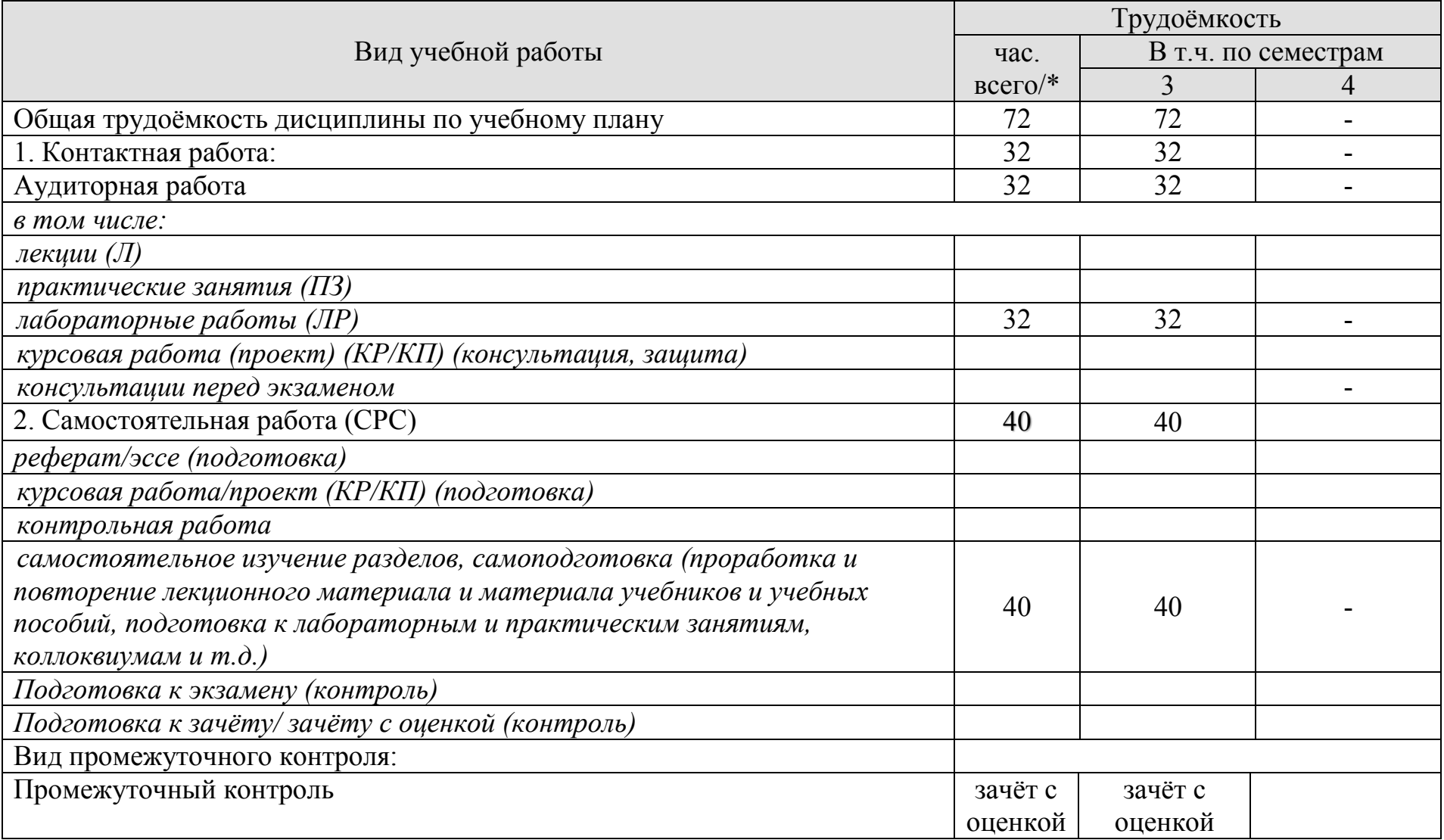

# ЗАОЧНАЯ ФОРМА ОБУЧЕНИЯ

# Распределение трудоёмкости дисциплины по видам работ по семестрам

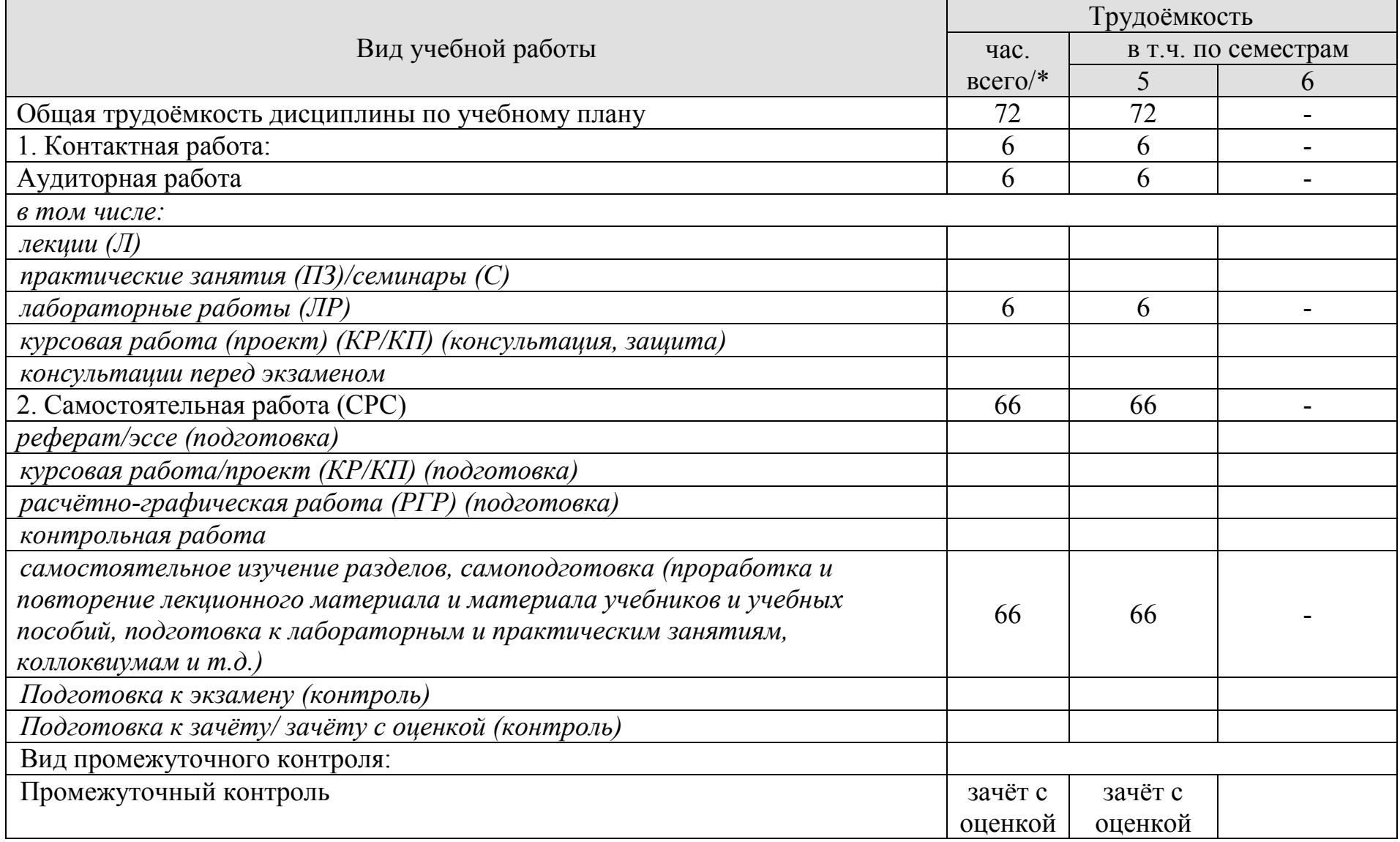

Таблица 3. Содержание дисциплины

| $N_2$          | Название раздела дисциплины (модуля)                                                                                  | Форма образовательной деятельности |                                                | Количество часов        |                           |
|----------------|----------------------------------------------------------------------------------------------------|------------------------------------|------------------------------------------------|-------------------------|---------------------------|
| $\Pi/\Pi$      |                                                                                                    |                                    |                                                | очная форма<br>обучения | заочная форма<br>обучения |
|                | $\overline{2}$                                                                                                    | 4                                  |                                                | 5                       | 6                         |
|                | Введение. Общие сведения о системах<br>автоматизированного проектирования (САПР).<br>САПР КОМПАС-3D.                  | занятия лекционного<br>типа        | всего                                          | $\blacksquare$          |                           |
|                |                                                                                                    |                                    | в том числе в форме<br>практической подготовки |                         |                           |
|                |                                                                                                    | занятия семинарского<br>типа       | всего                                          | $\overline{2}$          | 0.5                       |
|                |                                                                                                    |                                    | в том числе в форме<br>практической подготовки | $\overline{2}$          | 0.5                       |
|                |                                                                                                    | самостоятельная работа обучающихся |                                                | $\overline{4}$          | 6                         |
| 2              | Общие сведения. Работа в чертежно-графическом<br>редакторе КОМПАС-3D. Графические документы:<br>«чертеж», «фрагмент». | занятия лекционного<br>типа        | всего                                          |                         |                           |
|                |                                                                                                    |                                    | в том числе в форме<br>практической подготовки |                         |                           |
|                |                                                                                                    | занятия семинарского<br>типа       | всего                                          | $\overline{4}$          | 0.5                       |
|                |                                                                                                    |                                    | в том числе в форме<br>практической подготовки | 4                       | 0.5                       |
|                |                                                                                                    | самостоятельная работа обучающихся |                                                | 4                       | 6                         |
| $\mathbf{3}$   | Трехмерное моделирование. Трехмерные модели<br>«Деталь». Виды, приемы работы.                                         | занятия лекционного<br>типа        | всего                                          |                         |                           |
|                |                                                                                                    |                                    | в том числе в форме<br>практической подготовки |                         |                           |
|                |                                                                                                    | занятия семинарского<br>типа       | всего                                          | 8                       | $\overline{2}$            |
|                |                                                                                                    |                                    | в том числе в форме                            | 8                       | $\overline{2}$            |
|                |                                                                                                    |                                    | практической подготовки                        |                         |                           |
|                |                                                                                                    | самостоятельная работа обучающихся |                                                | 8                       | 16                        |
| $\overline{4}$ | Создание чертежей на базе 3D. Ассоциативные<br>виды. Основные возможности.                                            | занятия лекционного<br>типа        | всего                                          | $\overline{a}$<br>6     |                           |
|                |                                                                                                    |                                    | в том числе в форме                            |                         |                           |
|                |                                                                                                    |                                    | практической подготовки                        |                         | 0.5                       |
|                |                                                                                                    | занятия семинарского<br>типа       | всего<br>в том числе в форме                   |                         |                           |
|                |                                                                                                    |                                    | практической подготовки                        | 6                       | 0.5                       |
|                |                                                                                                    | самостоятельная работа обучающихся |                                                | 6                       | 6                         |
| 5              | Моделирование сборочных узлов. Трехмерная<br>модель «Сборка». Основные приемы работы.                                 | занятия лекционного<br>типа        | всего                                          |                         |                           |
|                |                                                                                                    |                                    | в том числе в форме                            |                         |                           |
|                |                                                                                                    |                                    | практической подготовки                        |                         |                           |

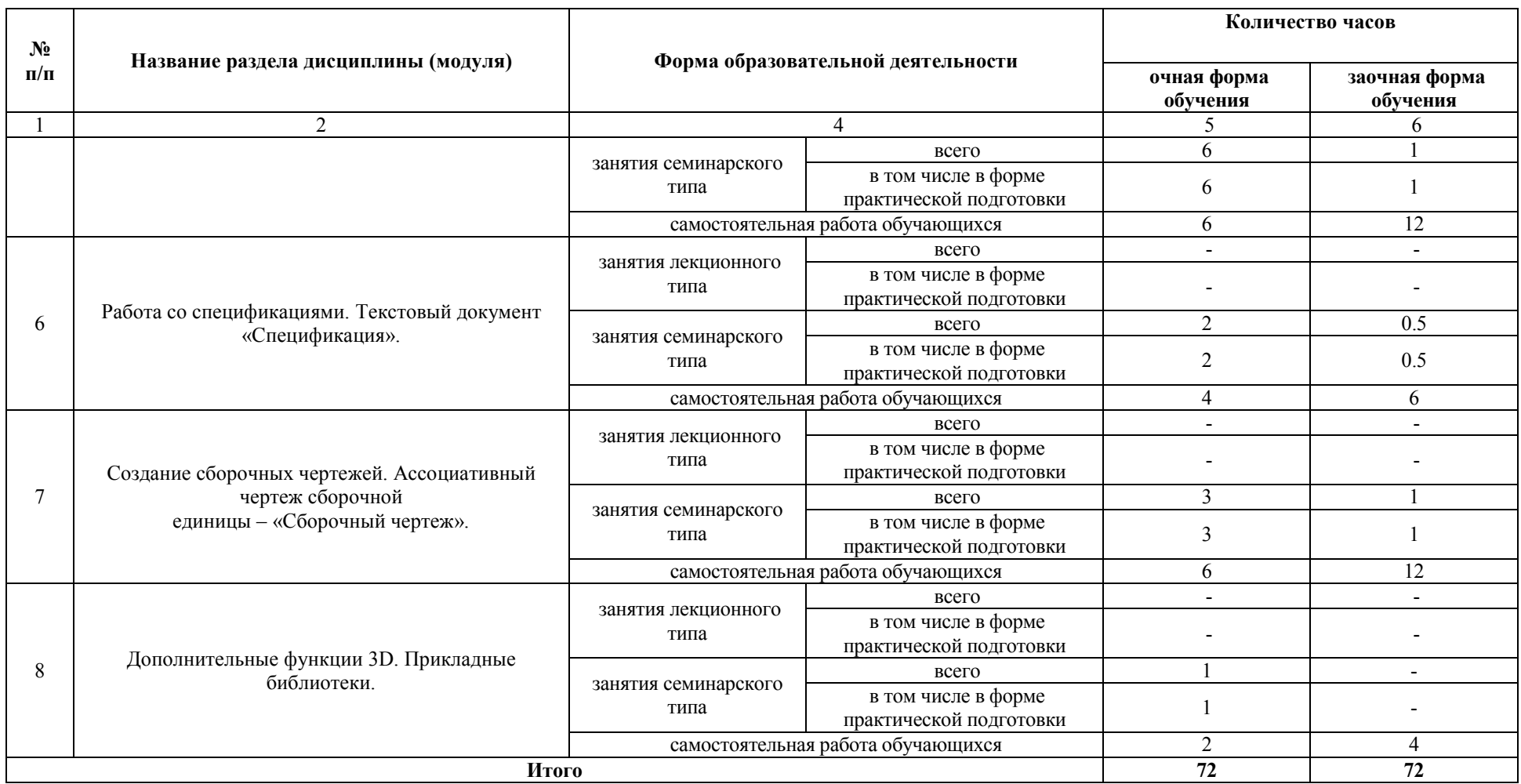

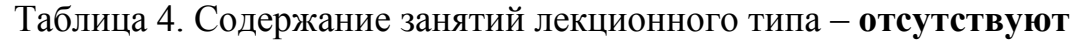

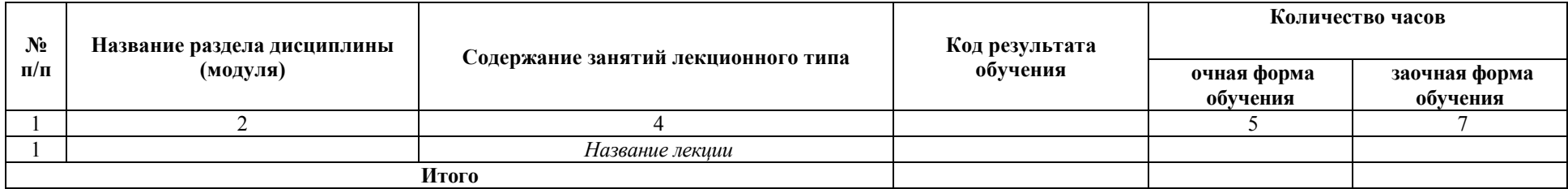

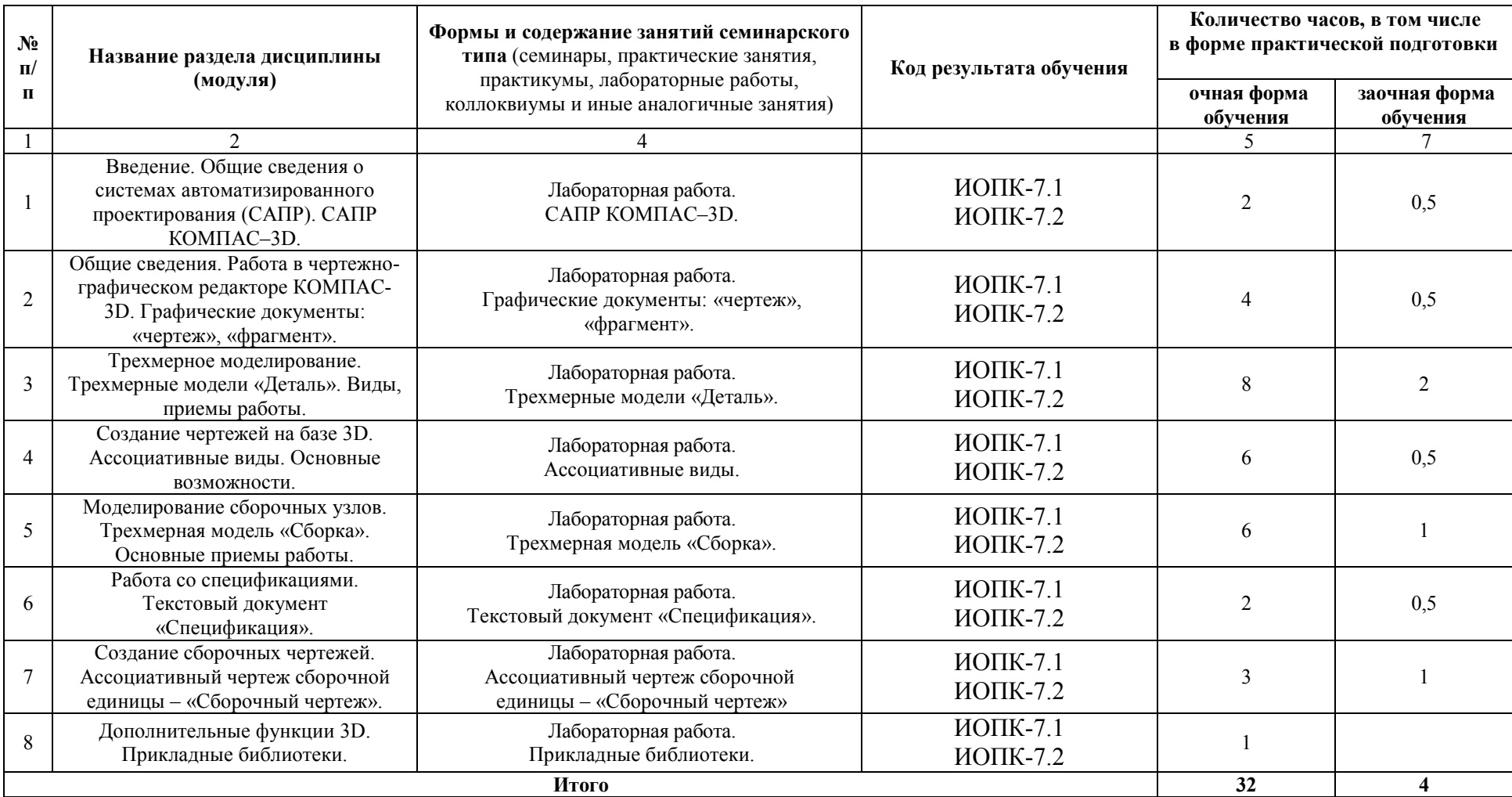

# Таблица 5. Содержание и формы занятий семинарского типа

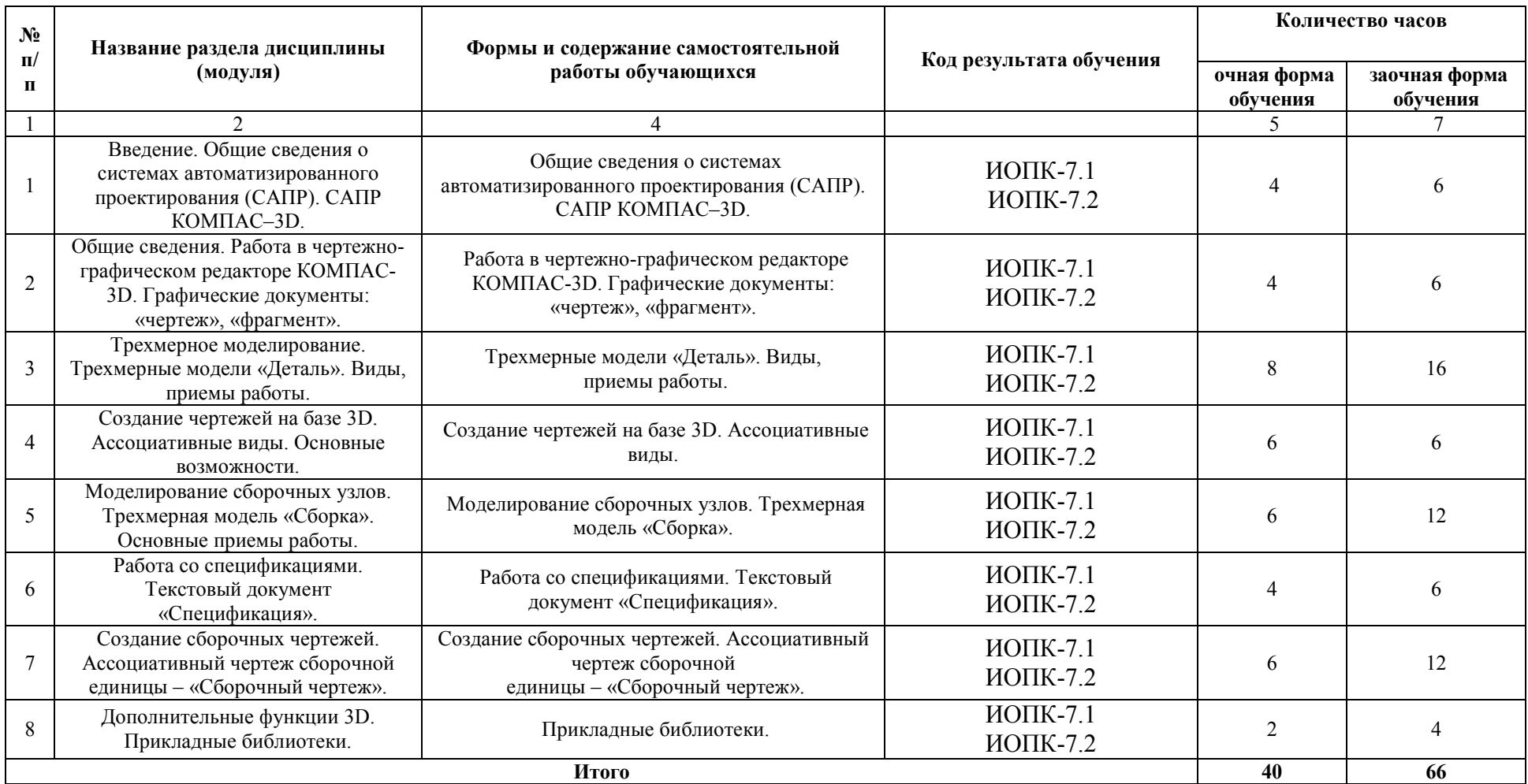

# Таблица 6. Содержание и формы самостоятельной работы обучающихся

## **4 Учебно-методическое обеспечение дисциплины (модуля)**

4.1 Лицензионное и свободно распространяемое программное обеспечение, в том числе отечественного производства

Состав лицензионного и свободно распространяемого программного обеспечения, в том числе отечественного производства, дисциплины «Компьютерное проектирование» представлен в таблице 7.

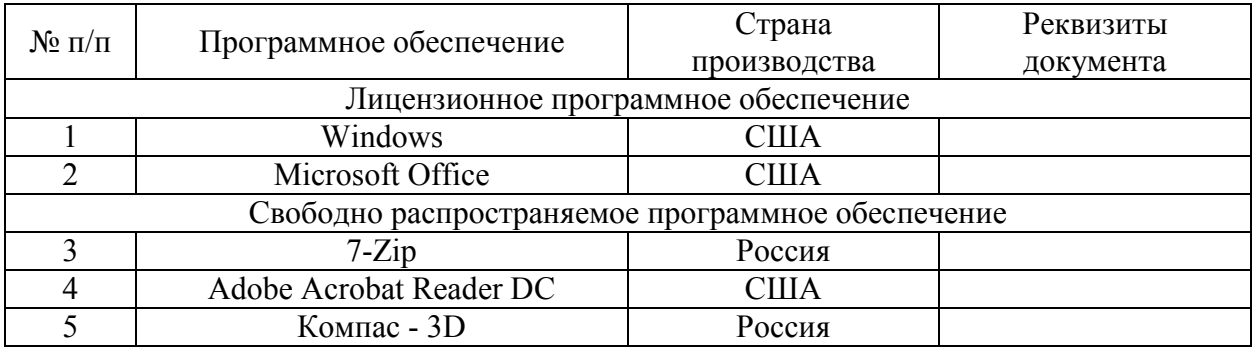

#### Таблица 7. Программное обеспечение дисциплины (модуля)

4.2 Учебное обеспечение дисциплины (модуля)

Учебное обеспечение дисциплины «Компьютерное проектирование» представлено в таблице 8.

Таблица 8. Обеспеченность дисциплины (модуля) учебными изданиями

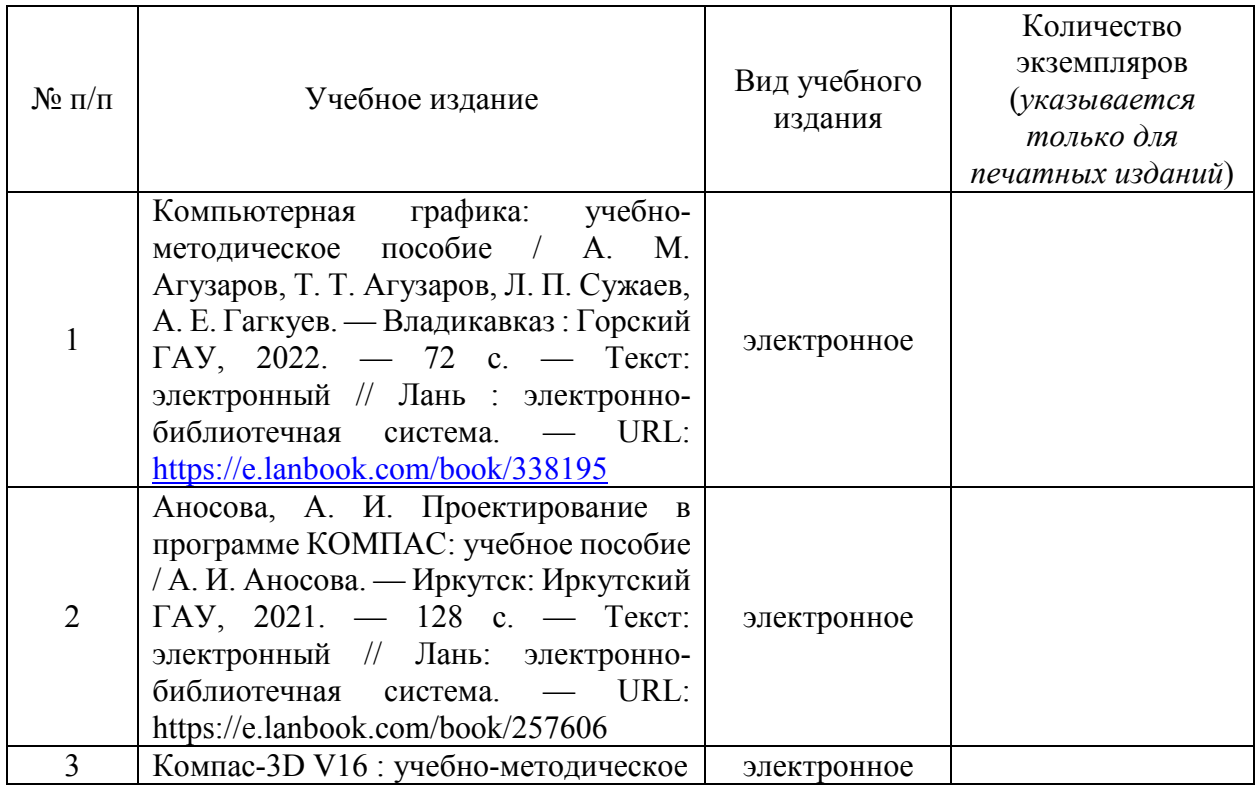

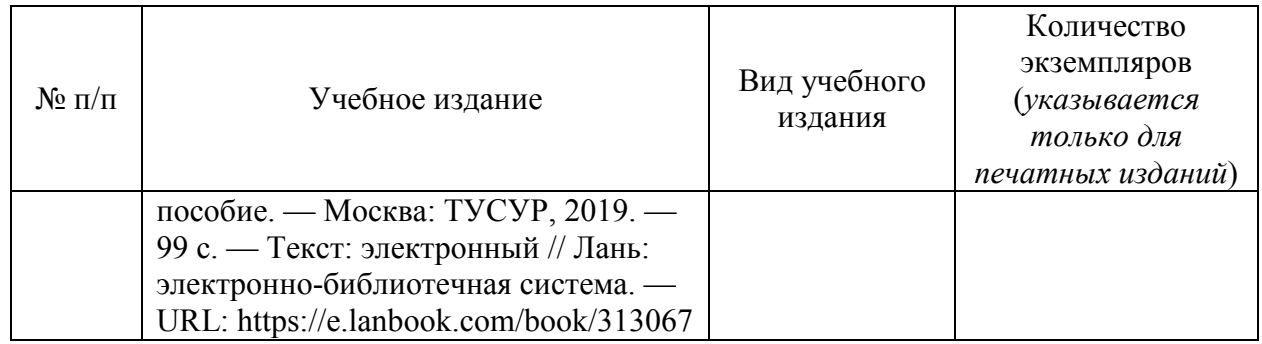

# 4.3 Методическое обеспечение дисциплины (модуля)

Методическое обеспечение дисциплины «Компьютерное проектирование» представлено в таблице 9.

Таблица 9. Обеспеченность дисциплины (модуля) методическими изданиями

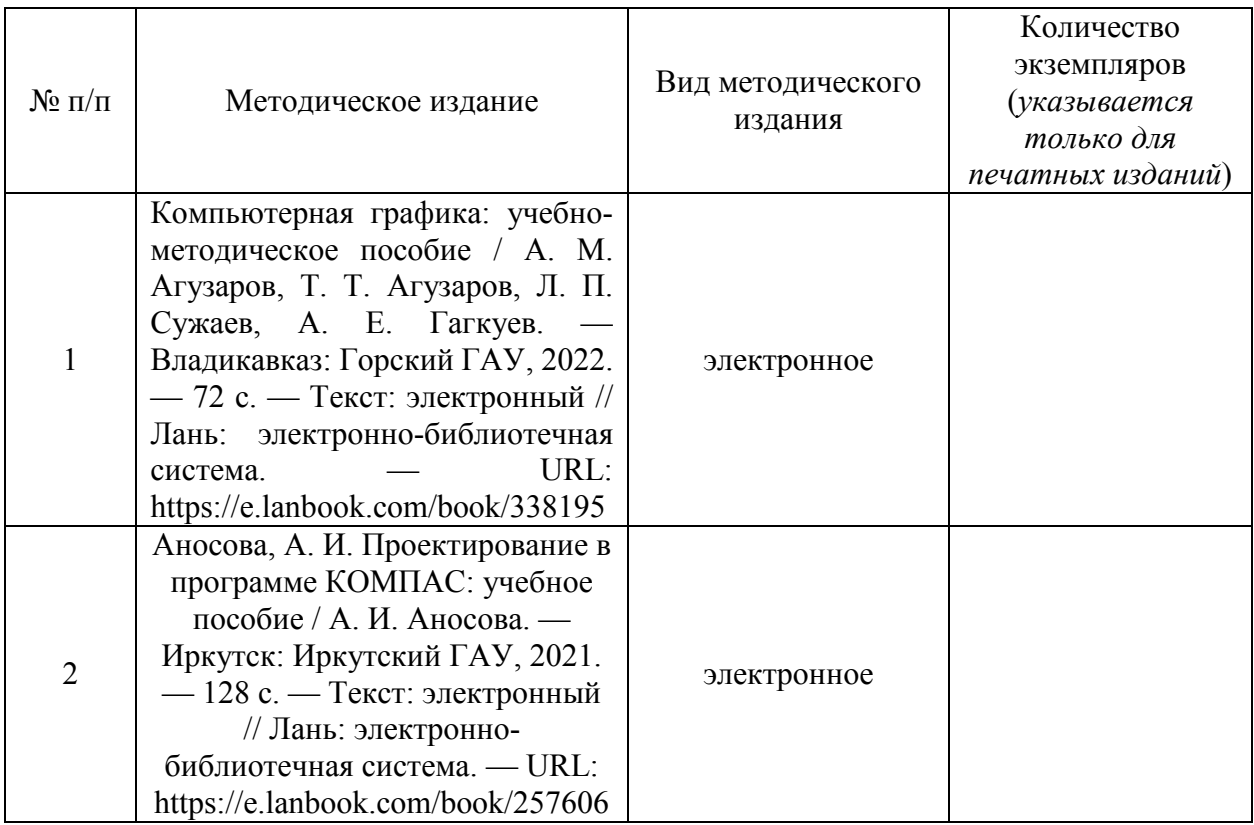

# 4.4 Современные профессиональные базы данных и информационные справочные системы

Состав современных профессиональных баз данных и информационных справочных систем дисциплины «Компьютерное проектирование» представлен в таблице 10.

#### Таблица 10. Современные профессиональные базы данных и информационные справочные системы

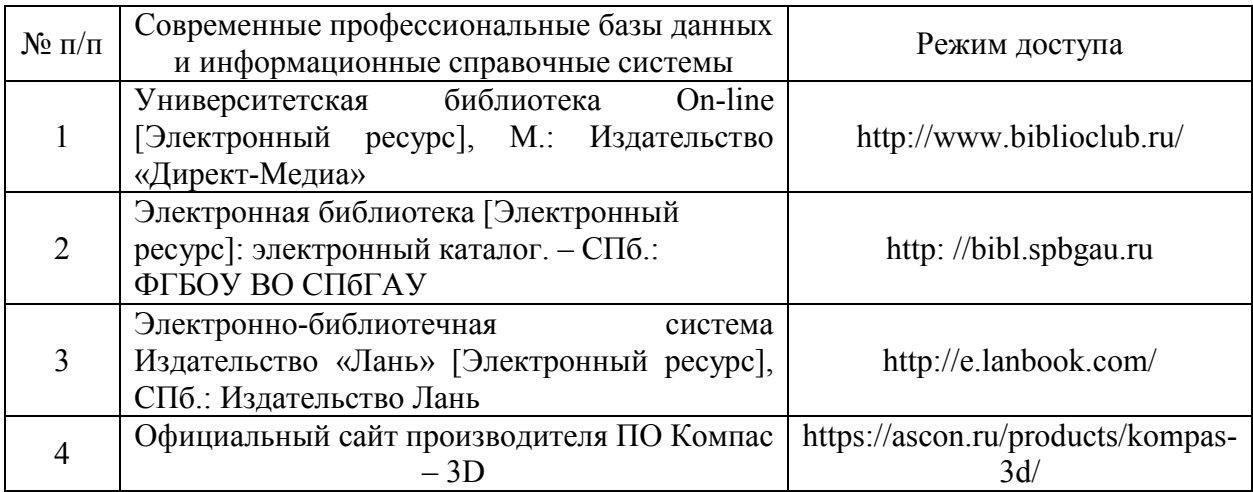

# **5 Материально-техническое обеспечение дисциплины (модуля)**

Материально-техническое обеспечение дисциплины «Компьютерное проектирование» представлено в таблице 11.

# Таблица 11. Материально-техническое обеспечение дисциплины (модуля)

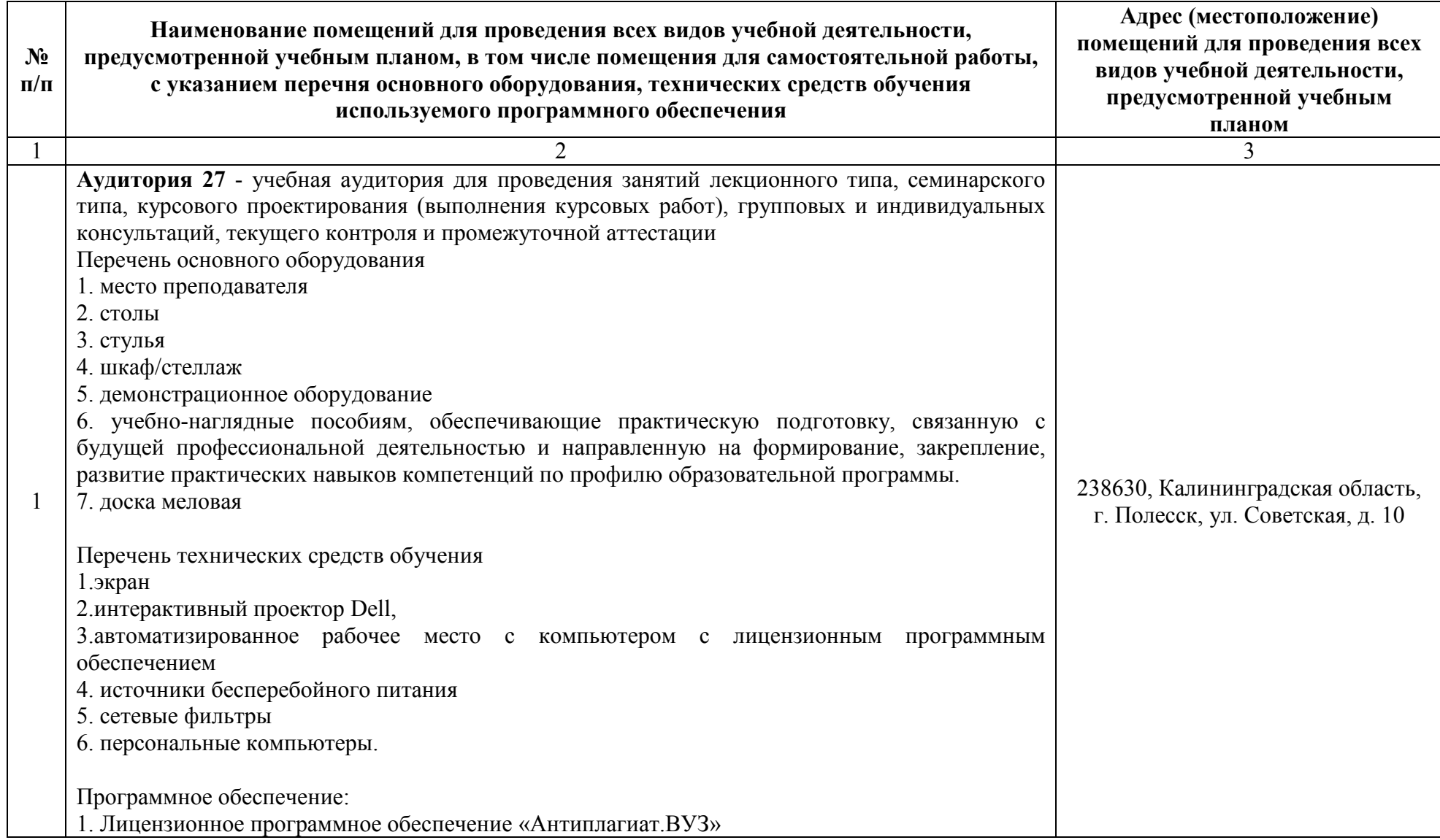

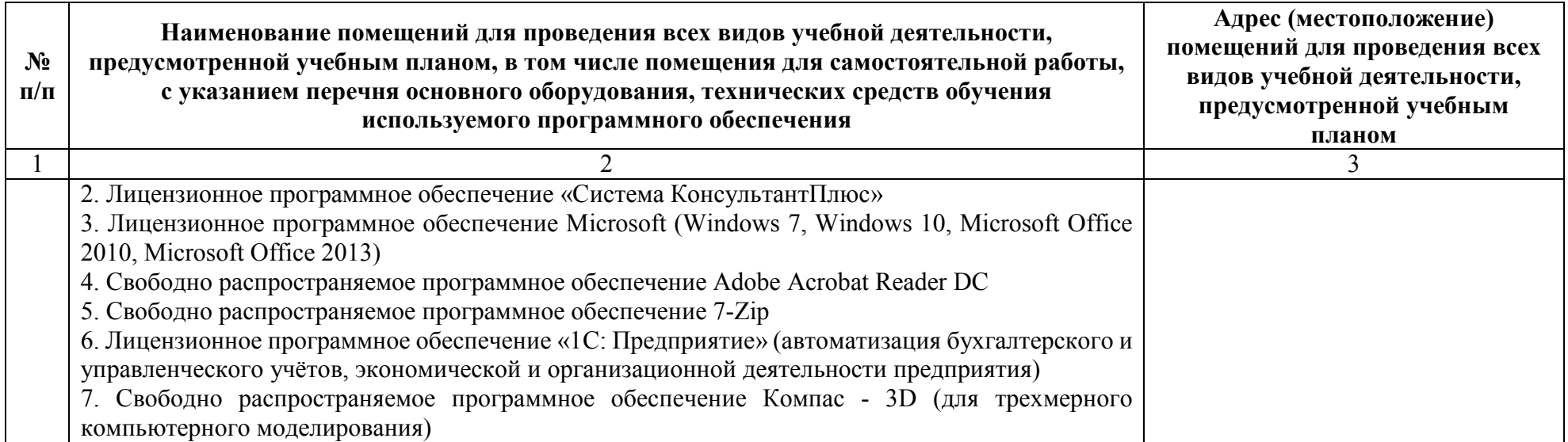

#### **6 Особенности реализации дисциплины в отношении лиц из числа инвалидов и лиц с ограниченными возможностями здоровья**

*Для инвалидов и лиц с ОВЗ может изменяться объём дисциплины в часах*, *выделенных на контактную работу обучающегося с преподавателем* (*по видам учебных занятий*) *и на самостоятельную работу обучающегося* (*при этом не увеличивается количество зачётных единиц*, *выделенных на освоение дисциплины*).

## **Специальные условия, обеспечиваемые в процессе преподавания дисциплины**

#### **Студенты с нарушениями зрения:**

- − предоставление образовательного контента в текстовом электронном формате, позволяющем переводить плоскопечатную информацию в аудиальную или тактильную форму;
- − возможность использовать индивидуальные устройства и средства, позволяющие адаптировать материалы, осуществлять приём и передачу информации с учетом индивидуальных особенностей, и состояния здоровья студента;
- предоставление возможности предкурсового ознакомления с содержанием учебной дисциплины и материалом по курсу за счёт размещения информации на корпоративном образовательном портале;
- использование чёткого и увеличенного по размеру шрифта, и графических объектов в мультимедийных презентациях;
- − использование инструментов «лупа», «прожектор» при работе с интерактивной доской;
- озвучивание визуальной информации, представленной обучающимся в ходе занятий;
- − обеспечение раздаточным материалом, дублирующим информацию, выводимую на экран;
- − наличие подписей и описания у всех используемых в процессе обучения рисунков и иных графических объектов, что даёт возможность перевести письменный текст в аудиальный,
- − обеспечение особого речевого режима преподавания: лекции читаются громко, разборчиво, отчётливо, с паузами между смысловыми блоками информации, обеспечивается интонирование, повторение, акцентирование, профилактика рассеивания внимания;
- минимизация внешнего шума и обеспечение спокойной аудиальной обстановки;
- − возможность вести запись учебной информации студентами в удобной для них форме (аудиально, аудиовизуально, на ноутбуке, в виде пометок в заранее подготовленном тексте);
- увеличение доли методов социальной стимуляции (обращение

внимания, апелляция к ограничениям по времени, контактные виды работ, групповые задания и др.) на практических и лабораторных занятиях;

- − минимизирование заданий, требующих активного использования зрительной памяти и зрительного внимания;
- − применение поэтапной системы контроля, более частый контроль выполнения заданий для самостоятельной работы.

#### **Студенты с нарушениями опорно-двигательного аппарата (малом обильные студенты, студенты, имеющие трудности передвижения и патологию верхних конечностей):**

- возможность использовать специальное программное обеспечение и специальное оборудование и позволяющее компенсировать двигательное нарушение (коляски, ходунки, трости и др.);
- предоставление возможности предкурсового ознакомления с содержанием учебной дисциплины и материалом по курсу за счёт размещения информации на корпоративном образовательном портале;
- − применение дополнительных средств активизации процессов запоминания и повторения;
- − опора на определенные и точные понятия;
- − использование для иллюстрации конкретных примеров;
- − применение вопросов для мониторинга понимания;
- − разделение изучаемого материала на небольшие логические блоки;
- − увеличение доли конкретного материала и соблюдение принципа от простого к сложному при объяснении материала;
- − наличие чёткой системы и алгоритма организации самостоятельных работ и проверки заданий с обязательной корректировкой и комментариями;
- − увеличение доли методов социальной стимуляции (обращение внимания, апелляция к ограничениям по времени, контактные виды работ, групповые задания др.);
- − обеспечение беспрепятственного доступа в помещения, а также пребывания них;
- наличие возможности использовать индивидуальные устройства и средства, позволяющие обеспечить реализацию эргономических принципов и комфортное пребывание на месте в течение всего периода учёбы (подставки, специальные подушки и др.).

## **Студенты с нарушениями слуха (глухие, слабослышащие, позднооглохшие):**

- − предоставление образовательного контента в текстовом электронном формате, позволяющем переводить аудиальную форму лекции в плоскопечатную информацию;
- наличие возможности использовать индивидуальные

звукоусиливающие устройства и сурдотехнические средства, позволяющие осуществлять приём и передачу информации;

- − осуществлять взаимообратный перевод текстовых и аудиофайлов (блокнот для речевого ввода), а также запись и воспроизведение зрительной информации;
- − наличие системы заданий, обеспечивающих систематизацию вербального материала, его схематизацию, перевод в таблицы, схемы, опорные тексты, глоссарий;
- − наличие наглядного сопровождения изучаемого материала (структурнологические схемы, таблицы, графики, концентрирующие и обобщающие информацию, опорные конспекты, раздаточный материал);
- наличие чёткой системы и алгоритма организации самостоятельных работ и проверки заданий с обязательной корректировкой и комментариями;
- − обеспечение практики опережающего чтения, когда студенты заранее знакомятся с материалом и выделяют незнакомые и непонятные слова и фрагменты;
- особый речевой режим работы (отказ от длинных фраз и сложных предложений, хорошая артикуляция; четкость изложения, отсутствие лишних слов; повторение фраз без изменения слов и порядка их следования;
- − обеспечение зрительного контакта во время говорения и чуть более медленного темпа речи, использование естественных жестов и мимики);
- чёткое соблюдение алгоритма занятия и заданий для самостоятельной работы (называние темы, постановка цели, сообщение и запись плана, выделение основных понятий и методов их изучения, указание видов деятельности студентов и способов проверки усвоения материала, словарная работа);
- − соблюдение требований к предъявляемым учебным текстам (разбивка текста на части; выделение опорных смысловых пунктов; использование наглядных средств);
- минимизация внешних шумов;
- предоставление возможности соотносить вербальный и графический материал; комплексное использование письменных и устных средств коммуникации при работе в группе;
- сочетание на занятиях всех видов речевой деятельности (говорения, слушания, чтения, письма, зрительного восприятия с лица говорящего).

## **Студенты с прочими видами нарушений (ДЦП с нарушениями речи, заболевания эндокринной, центральной нервной и сердечно- сосудистой систем, онкологические заболевания):**

- наличие возможности использовать индивидуальные устройства и средства, позволяющие осуществлять приём и передачу информации;
- − наличие системы заданий, обеспечивающих систематизацию вербального материала, его схематизацию, перевод в таблицы, схемы,

опорные тексты, глоссарий;

- − наличие наглядного сопровождения изучаемого материала;
- − наличие чёткой системы и алгоритма организации самостоятельных работ и проверки заданий с обязательной корректировкой и комментариями;
- − обеспечение практики опережающего чтения, когда студенты заранее ознакомятся с материалом и выделяют незнакомые и непонятные слова и фрагменты;
- предоставление возможности соотносить вербальный и графический материал; комплексное использование письменных и устных средств коммуникации при работе в группе;
- сочетание на занятиях всех видов речевой деятельности (говорения, слушания, чтения, письма, зрительного восприятия с лица говорящего);
- предоставление образовательного контента в текстовом электронном формате;
- предоставление возможности предкурсового ознакомления с содержанием учебной дисциплины и материалом по курсу за счёт размещения информации на корпоративном образовательном портале;
- возможность вести запись учебной информации студентами в удобной для них форме (аудиально, аудиовизуально, в виде пометок в заранее подготовленном тексте);
- применение поэтапной системы контроля, более частый контроль выполнения заданий для самостоятельной работы,
- − стимулирование выработки у студентов навыков самоорганизации и самоконтроля;
- наличие пауз для отдыха и смены видов деятельности по ходу занятия.